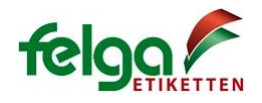

Einlegen von Schlaufenetiketten in den TSC MB240T: Loading looplabels into the TSC MB240T:

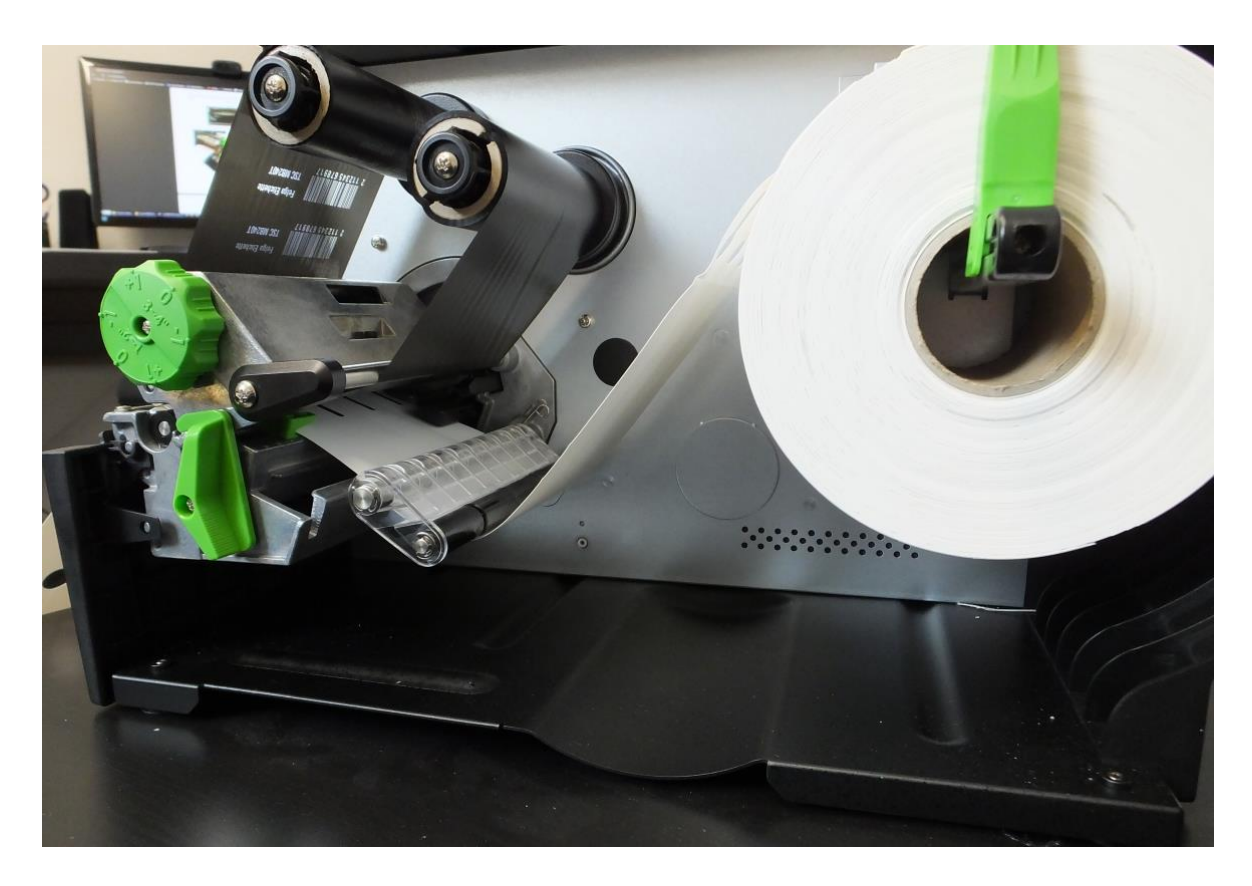

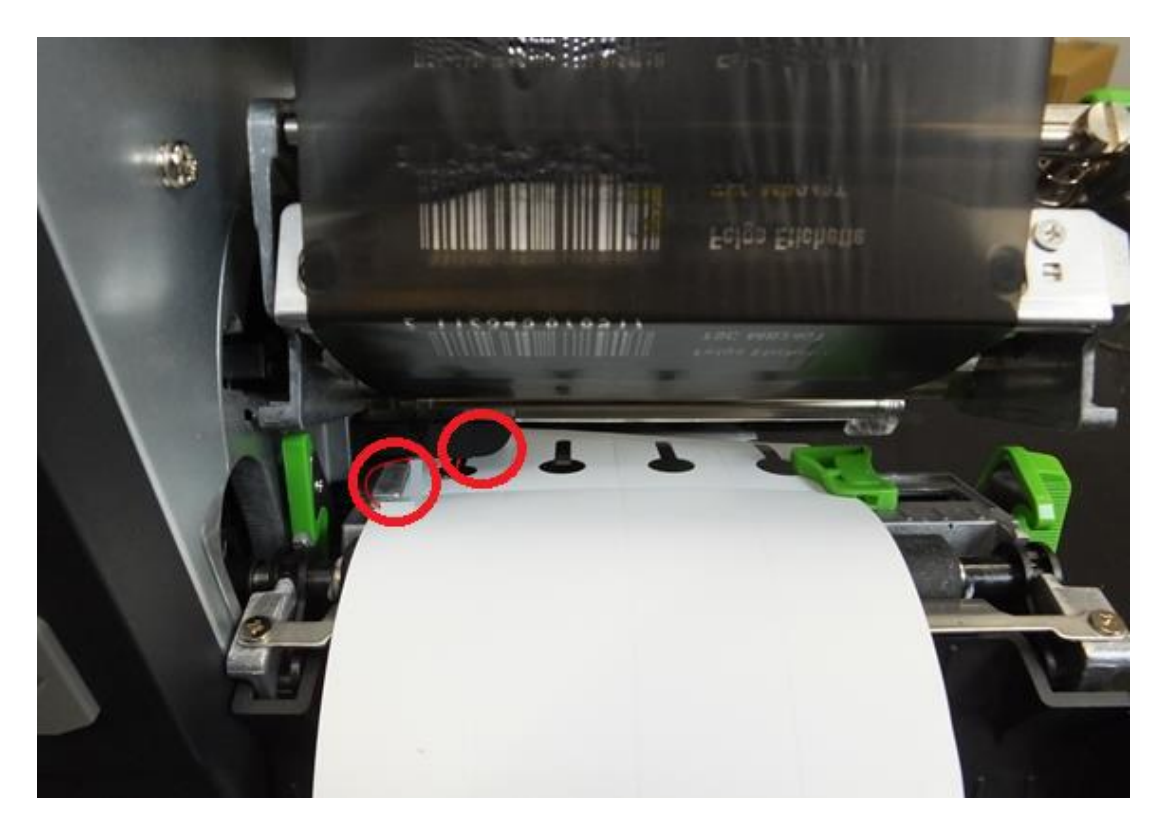

![](_page_1_Picture_0.jpeg)

## Bemaßung, Treibereinstellung: Measurements, Labelsettings:

![](_page_1_Picture_2.jpeg)

 $\bullet$